# **Adobe Photoshop 2022 (Version 23.0.1) Nulled Free Download X64**

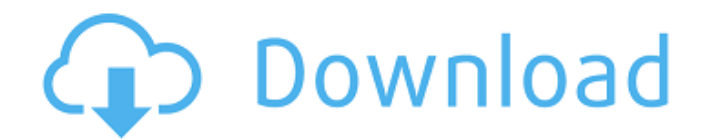

# **Adobe Photoshop 2022 (Version 23.0.1) Crack + X64**

\* `www.adobe.com/content/products/photoshop`

#### **Adobe Photoshop 2022 (Version 23.0.1) Crack+**

Easier to use The most striking visual difference is its more intuitive interface. Photoshop Elements makes editing so much easier because you're shown the tools you need to work with each specific graphic element. Elemental images are organised into drag-and-drop libraries so you can quickly find what you need. All of Photoshop Elements' tools are arranged in alphabetical order, so you can find the tools you need quickly. When you click on a tool, you see the tool in your workspace and where you're currently positioned in the image. You can also see the results of each tool and its options in the image window. The result is an extremely user-friendly application. Elements is more intuitive to use than traditional Photoshop. With some patience, it's easy to be productive. You can also make some impressive visual changes using just a few clicks in Photoshop Elements. A range of best-ofbreed tools It's easy to make stunning images in Photoshop Elements. Use the amazing range of tools to perform almost any task you'd find in your desktop version. You don't need to use each tool or be an expert in every feature to take advantage of Photoshop Elements' tools. You can choose and combine the tools that work best for you. Here are the tools that photographers and graphic designers use most often. Colour adjustment If you know how to edit a colour balance or level of contrast in Photoshop, you'll find this tool easy to use. Use the tools to adjust and align colours, adjust the brightness or exposure of an image, bring down or amplify contrast, adjust the highlight or shadow points in an image, or refine the tonal range of an image. When you click a colour in the Tools palette, a coloured overlay will appear over the current colour. When you click anywhere else in the image window, the colour will be applied to your current selection. You can use this tool to make a selection to a colour you want to change. Hue/Saturation You can use Hue/Saturation to instantly make one of the colours in an image more saturated than the other. This tool is a good choice for making a whole image brighten or brighten a single object. You can use a range of different settings for Hue/Saturation to modify a colour. All you need to do is choose the 388ed7b0c7

# **Adobe Photoshop 2022 (Version 23.0.1) Crack+**

package org.fluentlenium.function; import org.fluentlenium.configuration.ConfigurationProperties; import org.fluentlenium.configuration.DefaultConfiguration; import org.fluentlenium.configuration.JavaOptions; import org.fluentlenium.configuration.JvmOptions; import org.fluentlenium.configuration.JvmOptionsCapabilityConfiguration; import org.fluentlenium.configuration.StandaloneConfiguration; import org.fluentlenium.configuration.WebDriverConfiguration; import

org.fluentlenium.configuration.WebElementFluentConfiguration; /\*\* \* This configuration extension is used to create configuration for {@link Browser}. \* \* @param Type of configuration injected. \*/ public class BrowserConfigurationExtension extends JvmOptionsCapabilityConfiguration { private final ConfigurationProperties webDriverConfiguration; public

BrowserConfigurationExtension(ConfigurationProperties webDriverConfiguration) { this.webDriverConfiguration = webDriverConfiguration; } @Override public T newConfiguration(Class configurationClass) { return (T) new

DefaultConfiguration(configurationClass).webDriverConfiguration(webDriverConfiguration); } /\*\* \* @return web driver configuration to be used by FluentLenium \*/ public ConfigurationProperties webDriverConfiguration() { return webDriverConfiguration; } /\*\* \* @return configuration to be used by FluentLenium \*/ public JavaOptions webDriverConfigurationCapability() { return new JavaOptions(webDriverConfiguration); } /\*\* \* @return configuration to be used by FluentLenium \*/ public Web

### **What's New in the Adobe Photoshop 2022 (Version 23.0.1)?**

Q: How to make a.txt from file and save it with the name of the file in python? I want to make a.txt file from an existing file: I have a file with more than 100 data, and I want to store each data from the file as an line in the new txt file. I tried to make a dictionary and add each line of my file to the dictionary, but then, if a line is bigger than 100, I want to break it into 2 parts and put that 2 part in 2 different rows of the dictionary. The final txt file, have to contain the 100 data from the file. I am using Python 3. A: You can read your existing file into a list (assuming each row is on a single line, if it's not, then split it into rows and manipulate that way): def main(): with open('filename.txt', 'r') as infile: data = [] for line in infile: data.append(line.rstrip(' ')) # Process data here new\_file = open('filename.txt', 'w') new file.write(' '.join(data)) new file.close() if \_\_name == '\_\_main\_\_': main() It's election time, and the goal of any future federal government is to cut taxes, at least in the short term. In theory, that goal would be achieved by cutting the income tax rate. But, in practice, reducing the income tax, or even reducing the corporate income tax and increasing the amount of income that's not taxed, can have other benefits than cutting taxes. So it's always worth trying to think about what those benefits might be, particularly when a major party introduces a tax-cut plan. That's what a joint team from the University of Ottawa and the C.D. Howe Institute did in a recent study, "Tax Policy and Growth: A look at Canada." The authors used the policies that were in place in the early 2000s to estimate how much of a boost to gross domestic product (GDP) the end of the 2001

# **System Requirements For Adobe Photoshop 2022 (Version 23.0.1):**

Mumble: What is Cubes? Cubes is an extension to the Mumble audio communication server which allows multiple users to join a single server channel (or "cubic") in real time. Cubes offers a number of features which allow more versatility in audio communication, as well as a number of performance enhancements which improve usability in a variety of situations. Cubes is available from the Mumble server website:

<http://www.kengerhard.com/wp-content/uploads/2022/07/raewend.pdf> <http://tekbaz.com/2022/07/05/photoshop-2022-version-23-2-crack-full-version-3264bit-latest/> [https://omidsoltani.ir/247598/photoshop-2022-version-23-serial-number-with-license-code](https://omidsoltani.ir/247598/photoshop-2022-version-23-serial-number-with-license-code-download.html)[download.html](https://omidsoltani.ir/247598/photoshop-2022-version-23-serial-number-with-license-code-download.html) <http://pepsistars.com/photoshop-cs4-activation-code/> <http://capabiliaexpertshub.com/photoshop-cc-2015-version-18/> [https://giessener-daemmstoffe.de/wp-content/uploads/2022/07/Photoshop\\_2022\\_Version\\_230-1.pdf](https://giessener-daemmstoffe.de/wp-content/uploads/2022/07/Photoshop_2022_Version_230-1.pdf) <http://aiplgurugram.com/?p=16323> <http://feelingshy.com/photoshop-2021-version-22-4-3-crack-exe-file-with-full-keygen/> <https://wakelet.com/wake/KZj6zwYUqHKIw1Izmf4QW> [https://savosh.com/adobe-photoshop-2021-version-22-1-0-hack-patch-lifetime-activation-code](https://savosh.com/adobe-photoshop-2021-version-22-1-0-hack-patch-lifetime-activation-code-download-129311/)[download-129311/](https://savosh.com/adobe-photoshop-2021-version-22-1-0-hack-patch-lifetime-activation-code-download-129311/) <https://natsegal.com/adobe-photoshop-cs5-crack-patch-free-3264bit/> <https://www.atlaspain.it/adobe-photoshop-2021-version-22-4-2-crack-x64-latest-2022/> <https://suchanaonline.com/photoshop-2022-version-23-0-2-keygen-crack-serial-key-3264bit-2022/> <https://kjvreadersbible.com/adobe-photoshop-cs6-crack-keygen-with-full-keygen/> [https://trello.com/c/4HZUaNlt/78-adobe-photoshop-cc-2019-serial-number-and-product-key-crack](https://trello.com/c/4HZUaNlt/78-adobe-photoshop-cc-2019-serial-number-and-product-key-crack-activation-download-for-windows)[activation-download-for-windows](https://trello.com/c/4HZUaNlt/78-adobe-photoshop-cc-2019-serial-number-and-product-key-crack-activation-download-for-windows) <https://herohand.co/wp-content/uploads/2022/07/tajuwhit.pdf> [https://bestvacuumforcar.com/wp-content/uploads/2022/07/Photoshop\\_CC\\_2018\\_version\\_19-1.pdf](https://bestvacuumforcar.com/wp-content/uploads/2022/07/Photoshop_CC_2018_version_19-1.pdf) [https://ivkepmarerubno.wixsite.com/voterilo/post/photoshop-2021-version-22-5-1-free-download-pc](https://ivkepmarerubno.wixsite.com/voterilo/post/photoshop-2021-version-22-5-1-free-download-pc-windows)[windows](https://ivkepmarerubno.wixsite.com/voterilo/post/photoshop-2021-version-22-5-1-free-download-pc-windows) [https://ighaziabad.com/wp-content/uploads/2022/07/Photoshop\\_2022\\_Version\\_231\\_WinMac\\_2022.pdf](https://ighaziabad.com/wp-content/uploads/2022/07/Photoshop_2022_Version_231_WinMac_2022.pdf) <http://freemall.jp/photoshop-2020-version-21-product-key-serial-key-for-pc-april-2022.html> <https://quickpro.site/wp-content/uploads/2022/07/malwil.pdf> <https://endlessflyt.com/photoshop-2022-version-23-0-download/> [https://blnovels.net/wp-content/uploads/2022/07/Adobe\\_Photoshop\\_2021\\_Version\\_2211\\_Mem\\_Patch\\_](https://blnovels.net/wp-content/uploads/2022/07/Adobe_Photoshop_2021_Version_2211_Mem_Patch__With_Key_Download.pdf) With Key Download.pdf <https://vivegeek.com/wp-content/uploads/2022/07/henalo.pdf> <https://prayersonline.org/wp-content/uploads/2022/07/pewcat.pdf> <https://recreovirales.com/adobe-photoshop-2022-version-23-0-activation-key-free-win-mac/> <https://trek12.com/photoshop-2022-version-23-0-1-free-download-latest/> [http://www.kiwitravellers2017.com/2022/07/05/photoshop-cc-2018-version-19-universal-keygen-free](http://www.kiwitravellers2017.com/2022/07/05/photoshop-cc-2018-version-19-universal-keygen-free-download-latest-2022/)[download-latest-2022/](http://www.kiwitravellers2017.com/2022/07/05/photoshop-cc-2018-version-19-universal-keygen-free-download-latest-2022/)

[https://www.the-herbal-forest.com/wp-content/uploads/2022/07/Photoshop\\_2022\\_Version\\_2301.pdf](https://www.the-herbal-forest.com/wp-content/uploads/2022/07/Photoshop_2022_Version_2301.pdf) <http://www.sartorishotel.it/?p=42604>